**Безпека операційних систем і комп'ютерних мереж**

Лекція 18 Безпека WWW

### Основи веб-технології

- Веб-технологія в наш час є основною технологією в Інтернет
- Найголовніші її особливості:
	- використання гіпертекстових документів
	- застосування протоколу HTTP для обміну між клієнтом і сервером
- Програма, що виконується на боці клієнта, називається браузер
- У гіпертекстові документи можуть бути інтегрованими мультимедійні і програмні об'єкти
	- для демонстрації або виконання таких об'єктів використовуються вбудовані у браузер або підключені до нього модулі

### Виконання програм на боці клієнта

- Основні типи програм, що можуть завантажуватись на комп'ютер користувача і виконуватись на ньому (на боці клієнта):
	- Java-аплети
		- технологія вже майже відійшла в минуле
	- програми, що написані на мові сценаріїв JavaScript (та деяких інших)
	- програмні компоненти ActiveX Controls
		- технологію завжди піддавали критиці, в наш час майже не застосовується
	- інтерактивні мультимедійні об'єкти Flash
		- технологію поступово витісняють, зокрема, вбудованими можливостями HTML 5
		- тим не менше, є її прихильники і аргументи на її користь

# CGI інтерфейс

- Веб-сервер звертається до серверів, що реалізують прикладні функції, через інтерфейс CGI
	- Цей інтерфейс визначає
		- способи виклику Web-сервером прикладних програм або бібліотечних функцій
		- способи обміну інформацією з цими об'єктами
- **СGI-програми, у свою чергу, можуть звертатись до** інших серверів
	- наприклад, серверів баз даних

# Обмін параметрами між клієнтом і сервером

 Клієнт і сервер за протоколом HTTP можуть обмінюватись параметрами

через запити і відповіді

- клієнт може передавати серверу параметри методами **GET** і **POST**
- через cookie
	- цей спосіб дозволяє серверу зберегти деякі дані про цього клієнта на боці клієнта у вигляді змінних в оперативній пам'яті або у спеціальних файлах

## Динамічні сторінки

- Динамічні сторінки є реакцією Web-сервера на зміну зовнішніх умов
	- Зовнішні умови для Web-сервера це дані, які сервер отримує від клієнтів за протоколом HTTP
		- параметри запитів **GET** і **POST**
		- деякі з заголовків, що відправляються клієнтом
		- cookies
	- Ці дані передаються програмам, що виконуються на боці сервера, і впливають на їх виконання
- Реакція сервера повинна бути повністю визначеною і документованою, тобто відомою наперед для будь-яких зовнішніх параметрів
	- Можуть існувати такі збіги зовнішніх умов (набори переданих параметрів) у сукупності із станом внутрішніх умов сервера (його тип і версія, ОС, СКБД, налаштовування самого сервера, ОС, файлової системи, змінні оточення, дані у файловій системі та у базі даних), які викликають непередбачену, як правило, несприятливу реакцію
	- У такому випадку можна говорити про вразливість системи до певних загроз і про можливість здійснення порушниками атаки

# Уразливості клієнтського ПЗ

- Типові вразливості клієнтського ПЗ (браузерів) можна класифікувати як:
	- бінарні вразливості
		- наприклад, помилки переповнення буферу або можливість використання посилання на вже видалений об'єкт у пам'яті;
	- помилки, що дозволяють здійснити НСД до файлів на комп'ютері користувача;
	- помилки, що дозволяють підробляти чужі веб-сайти;
	- помилки контролю коректності коду сторінок.

### Безпека Java

- Java широко застосовується у WWW як на боці клієнта, так і на боці сервера
	- Останнім часом застосування Java на боці клієнта значно скоротилось
	- Застосування Java на боці сервера, навпаки, поширюється
		- Це зумовлено насамперед вдалою оптимізацією багатопотокових застосунків, кращою ніж у конкуруючих технологій
- Великою перевагою технології Java є вбудована модель безпеки, яка пропонує рішення проблеми безпеки вже на рівні архітектури
	- Ця модель забезпечує гнучке керування доступом, яке легко налаштовувати, що дозволяє ефективно реалізовувати будь-яку політику безпеки

# Уразливості Java

- У компіляторах і віртуальних машинах Java іноді виявляються помилки, що здатні негативно вплинути на безпеку комп'ютера (насамперед бінарні вразливості)
	- Це вимагає від адміністраторів і розробників систем контролю повідомлень про виявлені помилки і застосування нових виправлених версій
- Завжди можна створити програму, яка не буде порушувати модель безпеки, але буде шкідливою з точки зору користувача. Наприклад, аплети Java можуть:
	- генерувати неприємні звуки з системного динаміка
	- не зупинятись при виході користувача з Web-сторінки, з якої аплет був завантажений
	- захоплювати значну частину системних ресурсів, наприклад, шляхом утворення великої кількості великих вікон на робочому столі тощо
- Аплети можуть взаємодіяти з іншими об'єктами, що завантажені у браузер
	- наприклад, із сценаріями Javascript, які мають більші можливості і менший контроль доступу до об'єктів комп'ютера

# Чим небезпечні сценарії **JavaScript**

- Мова сценаріїв JavaScript була розроблена компанією Netscape і не має практично нічого спільного з Java крім співзвучної назви
- Сценарії можуть бути вписані безпосередньо у сторінку, або завантажуватись як зовнішні об'єкти
- Сценарії надають значні можливості для нападів на комп'ютери користувачів. Сценарії можуть:
	- звертатись до численних об'єктів ОС
	- відкривати нові вікна браузера
	- формувати веб-документи і демонструвати їх у вікнах
	- переадресовувати браузер з однієї сторінки на іншу
	- звертатись до змінних cookie
		- з міркувань безпеки вони не можуть читати і записувати cookie, які знаходяться не в тому домені, з якого був завантажений сценарій
		- втім, час від часу виявляються деякі помилки або послідовності дій, які дозволяють ці обмеження обходити
	- Сценарії можуть використовуватись для розповсюдження шкідливих програм
- У браузерах передбачена можливість заборонити виконання сценаріїв
	- Мало хто використовує цю можливість, оскільки переважна більшість сучасних сайтів в Інтернеті без виконання сценаріїв переглядати неможливо
- Сучасні антивірусні програми переглядають веб-сторінки у кеші браузера і шукають відомі їм шкідливі сценарії за сигнатурами

### Підвищення ступеня захищеності клієнтського ПЗ (1/2)

- Свідомо обрати для себе той браузер, який задовольняє вимогам користувача щодо безпеки, функціональності, зручності та гнучкості налаштувань
	- Стежити за повідомленнями про виявлення вразливостей у браузері та усіх додаткових модулях, пов'язаних з ним
	- Своєчасно встановлювати виправлення та оновлені версії браузера.
- Налаштувати безпеку браузера
	- Встановлення чи відмова від встановлення певних модулів розширення
	- Захист сертифікатів та встановлення параметрів протоколів захищених з'єднань
	- Формування політики стосовно контенту і правил доступу до окремих вузлів

### Підвищення ступеня захищеності клієнтського ПЗ (2/2)

#### Не відвідувати сумнівні вузли

- не слідувати усім посиланням, не перевіривши їх!
- добре допомагають деякі розширення браузерів, що ведуть облік репутації сайтів
- Перевіряти весь завантажений контент антивірусним ПЗ з встановленими останніми оновленнями баз сигнатур
	- Антивірус має це робити автоматично
- Використовувати персональний брандмауер, який перевіряє не лише вхідні, а й вихідні з'єднання
	- вбудований брандмауер Windows XP останню вимогу не задовольняє
	- *Чи хтось дотепер використовує Windows XP???*

### Основні загрози для сервера

- Веб-серверам, як і будь-якому іншому ПЗ, притаманні бінарні вразливості
	- Експлуатація бінарних вразливостей може спричинити
		- Виконання зловмисником довільного коду на сервері
		- Підвищення привілеїв (наприклад, отримання прав зареєстрованого користувача або root)
		- DoS атаку
- Більш характерними для веб-серверів є специфічні вебуразливості
	- Ін'єкція вихідного коду
	- SQL-ін'єкція
	- $\Box$  Міжсайтове виконання сценаріїв (Cross-site scripting, XSS)
	- Експлуатація веб-уразливостей може призводити до:
		- Втрати конфіденційності (викрадення даних користувачів)
		- Несанкціонованої модифікації змісту (дефейс сайту)
		- DoS атаки

# Типові веб-уразливості

#### Ін'єкція вихідного коду

- дуже поширена і одночасно одна з найнебезпечніших уразливостей сценаріїв, що виконуються на боці сервера
- характерна для сценаріїв на PHP і на Perl
- полягає у тому, що порушник отримує можливість впровадити і виконати довільний код на відповідній мові сценаріїв
- SQL-ін'єкція
	- уразливість, при якій порушник може впроваджувати свої дані, не передбачені розробниками веб-програми, у SQL-запит

Міжсайтове виконання сценаріїв (Cross-site scripting, XSS)

- $\Box$  уразливість, яку можуть мати сторінки, частину вмісту яких користувачі можуть змінювати, і ці зміни потім виводяться іншим користувачам, що відвідують сторінку
- уразливість полягає у можливості впровадити сценарій, який потім буде виконуватись на комп'ютерах інших користувачів

# **Ін'єкція вихідного коду**

- Ін'єкція вихідного коду (англ. *Source Code Injection*) полягає у тому, що порушник отримує можливість впровадити і виконати довільний код на відповідній мові сценаріїв
	- Ця вразливість є дуже поширеною і одночасно є однією з найнебезпечніших
	- Вона характерна для сценаріїв на PHP і на Perl
- Ін'єкція вихідного коду PHP виникає внаслідок недостатньої перевірки змінних, що використовуються у таких функціях, як
	- **include()**
	- **require()**
	- та подібних

# Ін'єкція вихідного коду – функція **include()** в PHP

- Функція **include()** в PHP підключає й виконує будь-який сценарій
- Якщо в якості аргументу функції передається URI, що вказує на файл на будь-якому HTTP чи FTP сервері, то такий віддалений файл буде завантажений за відповідним протоколом, після чого він буде виконаний
	- Для цього потрібні відповідні дозволи в налаштуваннях сервера)
	- Можливість включати зовнішні файли задається у налаштуваннях PHP
	- За умовчанням така можливість є
- Важливим обмеженням на підключення зовнішніх файлів може бути формат параметру, що передається функції **include()**
	- Якщо перед змінною, на яку порушник може впливати, стоїть будь-що, то тоді буде неможливо сформувати параметр функції, який був би коректним URI, що вказує на віддалений ресурс
		- наприклад, деякий префікс локального шляху: **include("./profiles/ \$user\_id.php")** не дозволяє вказати в URI протокол: **http://** чи **ftp://**
	- У такому разі немає вразливості *глобальної ін'єкції* вихідного коду

### Ін'єкція вихідного коду вразливість локальної ін'єкції

- Порушник може знайти можливість в якості сценарію підставити інтерпретатору PHP деякий файл, що знаходиться на сервері локально і є доступним для зчитування інтерпретатором.
- Слід враховувати, що розширення **.php** не є необхідним.
	- Інтерпретатор перегляне будь-який текстовий файл
	- Все, що знаходиться всередині програмних дужок PHP **<? ?>** або **<?php ?>**, буде сприйнято як команди PHP, і вони будуть виконані
	- $\Box$  Все, що знаходиться за межами таких дужок, інтерпретатор РНР вважає за простий текст, і просто виводить його без змін
	- Це надає потенційну можливість впровадити бажаний код у деякий локальний (на сервері) текстовий файл, доступний для зчитування
		- Це може бути навіть журнал реєстрації подій!

# Ін'єкція вихідного коду в Perl

- Ін'єкція коду можлива і в Perl
- Для цього використовується функція **require()**
- **На відміну від PHP, Perl дозволяє лише локальну** ін'єкцію, і файл повинен бути повністю коректним сценарієм
- Доступ до цього файлу здійснюється з правами вебсервера, і наявність права на зчитування є обов'язковою
- Однак, право на виконання файлу сценарію для його підключення функцією **require()** не потрібне
- Ні певне розширення імені файлу, ні навіть наявність стандартного першого рядка **#!/usr/bin/perl** також не є обов'язковими

### Ін'єкція вихідного коду в Perl – помилка 500

**■ Для нормального відображенні у браузері сценарій Perl повинен** обов'язково вивести HTTP-заголовок **content-type**, після якого йдуть два символи нового рядка:

**#!/usr/bin/perl print "Content-type: text/html\n\n"**

- Причиною відсутності виводу заголовку **content-type** може бути те, що сценарій, до якого було здійснено звернення, насправді розроблявся як такий, що включається до іншого сценарію, і безпосереднє звернення до якого програмістом не передбачалось.
- Якщо такий рядок не буде виведений у HTTP-заголовок, або якщо перед цим рядком будуть видані інші рядки, які не є HTTP-заголовками, то результатом буде помилка 500 "Internal Server Error"
- Клієнт отримає повідомлення про помилку, а результати роботи сценарію клієнту надіслані не будуть
- При цьому у журналі реєстрації сервера також записується повідомлення про помилку
- Але насправді сценарій при цьому не переривається, а повністю виконується до самого кінця!

### Ін'єкція вихідного коду в Perl – Створення процесу функцією open()

- Функція **open()** у Perl застосовується для відкривання файлів та зчитування їхнього вмісту
- При наявності в аргументі функції змінних, що доступні для зміни за протоколом HTTP, ця функція створює значну потенційну небезпеку
	- За відсутності належної перевірки HTTP-параметрів порушники отримують можливість щонайменше прочитати вміст не лише тих файлів, які передбачали розробники, а й деяких інших
	- В залежності від того, як саме передається параметр функції, доступними порушникам можуть стати будь-які файли, що дозволені для зчитування веб-серверу
- Функція **open()** у Perl підтримує конвеєр
- Якщо аргумент функції починається з символу "|", то рядок, що йде за цим символом, сприймається як команда, яка виконується, і результат роботи якої виводиться замість вмісту файлу

## Приклади роботи функції **open() (1/2)**

- Нехай сценарій **dumbtest.cgi** викликає функцію **open()** з аргументом **file**, що він отримує в якості GET параметра, після чого виводить вміст файлу
- Звернення клієнта за URI **http://www.testserver.com/dumbtest.cgi?file=1.txt**
	- видасть клієнту вміст файлу 1.txt (якщо такий файл існує у каталозі за умовчанням)
	- Якщо файлу не існує, помилки не буде буде видана чиста сторінка
- Звернення клієнта за URI **http://www.testserver.com/dumbtest.cgi?file=../../privat.txt**
	- видасть клієнту вміст файлу, який знаходиться у каталозі, доступ до якого розробниками не передбачався (вважаємо, що такий файл існує)

## Приклади роботи функції **open() (2/2)**

- Звернення клієнта за URI **http://www.testserver.com/dumbtest.cgi?file=dumbtest.cgi** видасть клієнту текст самого сценарію
- Звернення за URI
	- **http://www.testserver.com/dumbtest.cgi?file=|netstat+-an**
	- видасть клієнту результат виконання команди **netstat**
	- тобто інформацію про мережні інтерфейси сервера, запущені сервіси і встановлені з'єднання
- Інші символи керування потоками введення-виведення також будуть працювати
- Наприклад, якщо існує **файл 1.txt**, то після запиту **http://www.testserver.com/dumbtest.cgi?file=>1.txt**
	- цей файл буде відкритий на записування (для цього необхідна наявність права Web-сервера на записування в цей файл), і вміст цього файлу буде знищено

### Доступ до бази даних

- Дуже часто веб-програми забезпечують доступ користувачів з Інтернету до деякої бази даних
	- Саме у базі даних здійснюється зберігання інформації, з якої формуються динамічні веб-сторінки: стрічки новин, статті, інформаційні та рекламні матеріали, форуми, альбоми фотографій тощо
	- Переважна більшість матеріалів, які можна зараз побачити в Інтернеті, насправді зберігається не у вигляді файлівсторінок, а у вигляді об'єктів у базах даних
- Доступ до баз даних здійснюється за допомогою SQL (англ. – Structured Query Language – структурована мова запитів)

### Схема доступу до бази даних через WWW

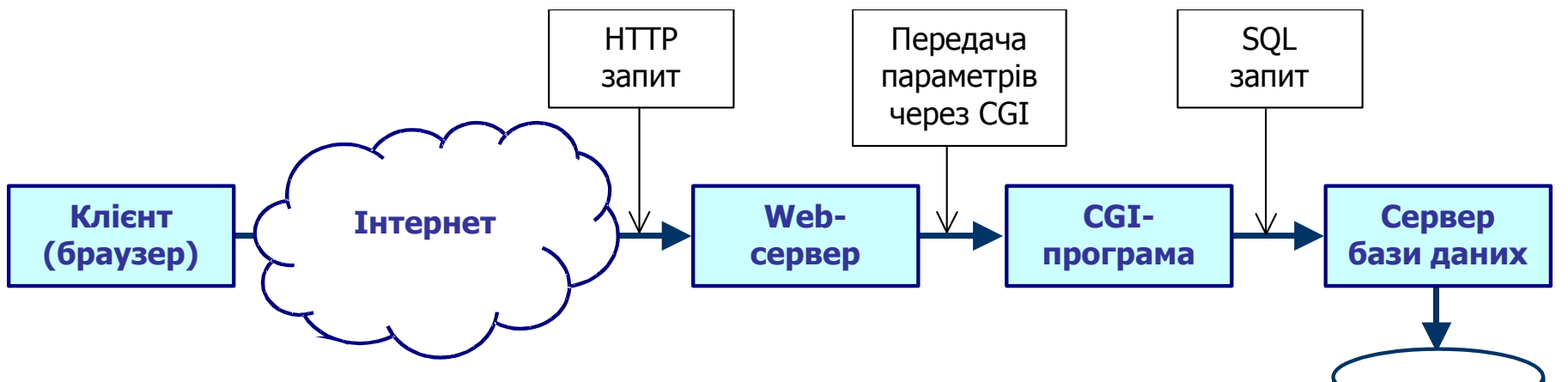

**БД**

- Веб-програма (прикладний сервер) виконує головну роботу з перетворення HTTP-запиту з деякими параметрами, що передаються через інтерфейс CGI, у SQL-запит до сервера баз даних
	- Саме на цю програму покладається левова частка роботи з перевірки коректності запиту і припустимості його параметрів
	- □ Саме вона формує SQL-запит
- **Користувач взагалі не працює з SQL, у типовому випадку він** лише активує деякі посилання на веб-сторінці (які часто оформлюються у вигляді кнопок, що їх треба "натискати") і заповнює деякі поля у формах

# SQL-ін'єкція (1/2)

- У типових реалізаціях веб-систем доступ до бази даних не обмежується лише зчитуванням
	- Найчастіше користувачі також мають чітко обмежені права додавати і редагувати деякі об'єкти у базі даних
		- Користувачі веб-ресурсів додають свої коментарі до статей, записи у книгах відвідувачів, створюють теми на форумах, додають у них свої повідомлення і мають можливість у подальшому їх редагувати і видаляти
	- Це означає, що налаштуваннями веб-сервера контроль доступу здійснити неможливо
- Сервер баз даних лише відпрацьовує ті SQL-запити, що до нього надійшли
- Саме прикладний сервер, який іноді називають "движком", що реалізує усю логіку роботи відповідного веб-ресурсу, і повинен за параметрами HTTP-запиту формувати такий SQL-запит, який не суперечить політиці безпеки

# SQL-ін'єкція (2/2)

- У багатьох випадках користувач може заповнити поля у формі таким чином, що в результаті формується непередбачений розробниками SQL-запит
	- Такий запит коректно відпрацьовується сервером бази даних і в результаті спричиняє порушення політики безпеки стосовно доступу до бази даних
		- Користувач (порушник) може впроваджувати дані, не передбачені розробниками веб-програми
	- У такому випадку кажуть про наявність вразливості SQLін'єкції (англ. – SQL source code injection)
- SQL-ін'єкція може бути критичною вразливістю в системі
- При цьому SQL-ін'єкція є також одною з найпоширеніших вразливостей

# Як виникає SQL-ін'єкція

- **Web-програма приймає через інтерфейс CGI параметри і** використовує їх при формуванні SQL-запиту
- Наприклад, програма може отримувати параметр **id**, що надходить як GET-параметр HTTP-запиту, і формувати такий SQL-запит: **SELECT \* FROM table\_1 WHERE id='\$id'**
	- □ Якщо в якості GET-параметра надійде значення id=123, то буде сформований нормальний SQL-запит, як це й передбачалось розробниками
- Порушник вручну змінив значення параметра у запиті таким чином: **id=123'; SELECT user\_id, pwd\_hash FROM auth\_data '**
	- Результатом буде такий запит:
	- **SELECT \* FROM table\_1 WHERE id='123'; SELECT user\_id, pwd\_hash FROM auth\_data ''**
	- Ми ввели припущення, що фільтрація значення параметру id не здійснюється, і що порушник наперед знає про таблицю "auth\_data"
- Порушник сформував власний SQL-запит, який не був передбачений розробниками, і який суперечить впровадженій політиці безпеки
	- □ Деякі сервери баз даних (MySQL, Oracle) не дозволяють поєднувати запити через символ ";", але дозволяють зробити це іншими засобами
	- Інші сервери (PostgreSQL, MS SQL) дозволяють саме таку конструкцію

# Чого може досягти порушник (1/3)

#### **■ Можливі практично будь-які дії з базою даних**

- SQL-запити дозволяють не лише отримувати деяку вибірку інформації, але й видаляти або модифікувати окремі поля, записи, або навіть цілі таблиці
- У програмах, які доступні зовнішнім користувачам за протоколом HTTP, найчастіше зустрічаються такі SQL-запити:
	- □ SELECT вибір інформації з бази даних;
	- INSERT додавання інформації до бази даних;
	- UPDATE модифікація інформації у базі даних;
	- $\Box$  DELETE видалення інформації з бази даних.

# Чого може досягти порушник

Деякі сервери баз даних дозволяють роботу з файлами

- Наприклад, в MySQL доступна функція **load\_file()**, яка приймає в якості аргументу ім'я файлу і вертає його вміст
- Також доступна конструкція SELECT … INTO OUTFILE <filename>, яка виводить результат запиту у файл, що заданий ім'ям з абсолютним шляхом <filename>
	- В обох випадках користувач повинен мати особливий привілей file priv
	- Для того, щоби функція **load\_file()** повернула вміст файлу, а не null, файл повинен бути доступним для зчитування усім користувачам
	- Файл, у який здійснюється вивід конструкцією SELECT … INTO OUTFILE на момент здійснення запиту не повинен існувати в системі
	- Після створення файлу, він стає доступним усім користувачам для зчитування і записування, але не для запуску на виконання
		- Як ми бачили раніше, це й не потрібно: якщо у файл виведено команди PHP, в подальшому він може бути підключеним і виконаним як сценарій при наявності лише права на зчитування
- $\Box$  В PostgreSQL також існує можливість обміну інформацією між таблицями і файлами
	- Вона реалізується оператором COPY

# Чого може досягти порушник

- Шляхом SQL-ін'єкції можна здійснити DOSатаку на сервер
	- Наприклад, в MySQL її можна здійснити, багаторазово викликавши функцію **benchmark(n, expr)**, яка n разів виконує заданий вираз **expr**
	- В MS SQL можливе виконання будь-якої системної команди шляхом виклику збереженої процедури **exec master..xp\_cmdshell "cmd"**
		- Результат роботи команди при цьому порушнику не повертається, але сам факт виконання команди на сервері є надзвичайно небезпечним

### Пошук вразливості SQL-ін'єкції

- Для виявлення і використання вразливості SQL-ін'єкції порушнику необхідно провести дослідження реакції програми (у тому числі повідомлень про помилки) на різні варіації усіх параметрів, що передаються їй методами GET, POST, та через cookie
- Для використання вразливості необхідно також визначити тип сервера бази даних
	- У цілому при наявності вразливості MySQL вимагає від порушника значно більших зусиль по дослідженню, ніж PostgreSQL, де експлуатація вразливості здійснюється порівняно легко
- Корисна книга:

*Низамутдинов М. Ф.* Тактика защиты и нападения на Webприложения. – СПб.: БХВ-Петербург, 2005. – 432 с.

# Захист від SQL-ін'єкції

- Для унеможливлення цієї вразливості розробники Web-програм повинні включати ретельні перевірки типів усіх параметрів, що передаються
- Якщо очікуються дані числових типів, то необхідно або впевнитись, що передані дані саме таких типів або жорстко привести дані до очікуваного типу
- Якщо очікується рядок, необхідно ретельно контролювати, щоби користувач не міг вибратись у параметрі за межі рядка

### Міжсайтове виконання сценаріїв

- Міжсайтове виконання сценаріїв (англ. *Cross-Site Scripting,* XSS) є дуже поширеною вразливістю
	- Також говорять і пишуть "міжсайтовий скриптінг"
- Цю вразливість можуть мати сторінки, частину вмісту яких користувачі можуть змінювати, якщо ці зміни потім виводяться іншим користувачам, що відвідують сторінку
	- Форуми
	- Чати
	- Системи обміну повідомленнями через веб-інтерфейс
	- Соціальні мережі
	- Сторінки, що містять статті або мультимедійні об'єкти, до яких користувачі можуть додавати свої коментарі

### Міжсайтове виконання сценаріїв

- Вразливість виникає тоді, коли не проводиться достатня фільтрація даних, що передаються користувачами
	- Порушник може впровадити такі дані, які можуть спричинити певну шкоду іншим користувачам
	- Для наявності вразливості необхідна можливість користувачу передавати не лише текстову інформацію, виведення якої шкоди нанести не може, але й посилання на інші документи й ресурси, а найголовніше – сценарії
- Через вразливу систему порушник отримує можливість виконати деякий сценарій на системі іншого користувача у контексті вразливої системи (сервера)

### Активна і пасивна вразливості XSS

- Активна вразливість XSS коли впроваджений зловмисником сценарій автоматично видається користувачам
	- Наприклад, код сценарію впроваджено в базу даних або у деякий файл, і він вставляється у сторінки, які сайт видає відвідувачам
	- Всі відвідувачі автоматично стають жертвами
- Пасивна вразливість XSS вимагає, щоби користувач сам виконав певні дії, наприклад пройшов по "отруйному" посиланню
	- Тобто, зловмиснику необхідно залучити соціальну інженерію, а жертві — піддатись на провокацію
	- Приклад "отруйного" посилання:

**http://www.site.com/page.php?var=<script>alert('працює!');</script>**

### Чого можна поробити

- Використовуючи вразливість типу XSS, порушник може досягти таких цілей:
	- здійснити "дефейс" сайту (зміну вигляду сторінки з метою дискредитації її власника, введення в оману користувачів, або простого хуліганства);
	- отримання параметрів (наприклад, cookie) від користувача;
	- збирання статистики щодо дій користувачів;
	- виконання неявних дій адміністратором.

# Зміна вигляду сторінки (1/3)

- Найпростіші у виконанні зміни, які радикально змінюють вигляд сторінки, можна здійснити навіть без застосування **JavaScript** 
	- Достатньо визначити стиль, що використовує непрозорий шар, який повністю перекриває оригінальну сторінку, і вивести цим стилем свою інформацію
		- $\blacksquare$  З цією ж метою часто використовують <iframe>
	- Оригінальна сторінка буде надіслана користувачеві, але не буде йому видима
		- Переглянувши HTML-код сторінки, користувач може виявити оригінальну сторінку, а здійснивши редагування цього коду – і побачити
- Більш небезпечні зміни стосуються не вигляду, а наповнення сторінки, особливо – посилань, що на ній містяться

# Зміна вигляду сторінки (2/3)

- Засобами JavaScript можна легко спрямувати користувача на зовсім іншу сторінку.
	- □ Наприклад, такий сценарій:

#### **<script Language=JavaScript>**

 **document.location.href="http://www.hacker.org/evilpage.html";**

#### **<script>**

перенесе користувача на сторінку **http://www.hacker.org/evilpage.html**.

- Користувач фактично опиниться на сайті зловмисника.
- У найгіршому випадку зловмисник відтворить дизайн тієї сторінки, з якої користувач був переадресований
	- Єдиною відмінністю (не дуже помітною для непідготованого користувача) буде інша адреса у полі адреси браузера
		- Якщо зловмисник готує серйозну атаку, він може зареєструвати доменне ім'я, подібне до атакованого сайту, і тоді помітити підміну буде ще важче.
- Це типова схема фішингу.
	- $\Box$  Такі дії можуть виконуватись для того, щоби отримати від користувачів атрибути доступу до сайту (імена і паролі), або іншу конфіденційну інформацію.

# Зміна вигляду сторінки (3/3)

- **Ще один варіант підміни сторінки організація різних** DOS-атак
	- Дуже легко організувати DOS-атаку на клієнта:
		- прості сценарії JavaScript можуть відкривати величезну кількість дуже великих і невидимих (прозорих) вікон, повністю з'їдаючи ресурси процесора і пам'яті
	- Також сценарії можуть ініціювати звернення до іншого сервера, який у такому випадку стане ціллю розподіленої DOS-атаки:
		- ненавмисно атакувати його почнуть усі користувачі, що зайшли на змінену зловмисником сторінку.

## Отримання параметрів від користувача

- Припустимо, порушник бажає отримати деякі параметри комп'ютера користувача
	- JavaScript дозволяє миттєво отримати усі параметри cookie у контексті того сайту, з якого сценарій був завантажений
		- Для цього достатньо звернутись до властивості cookie об'єкту document
	- Також JavaScript дозволяє відправити отримані дані на будь-яку адресу
- Головною проблемою для порушника є необхідність здійснити це непомітно
	- Найпростіший варіант відправити дані методом POST на деякий веб-ресурс, що контролюється порушником
		- Але при цьому користувач буде переадресований з того сайту, з якого він отримав модифіковану порушником сторінку, безпосередньо на сайт порушника, що майже напевно буде помічено
	- Більш досконалий варіант засобами JavaScript відкрити нове вікно, в якому звернутись до веб-ресурсу порушника, передавши йому усі необхідні дані
		- Нове вікно можна зробити мінімального розміру, і розташувати за межами екрану, а після відправлення порушнику даних – закрити його.

# Збирання статистики

- Порушник має можливість збирати статистику про відвідувачів сторінки, яка має вразливість типу XSS
	- Для цього йому достатньо вставити посилання на деякий об'єкт (наприклад, картинку, або фоновий звук), що знаходиться на сайті порушника
	- Клієнтські програми кожного з відвідувачів, отримуючи сторінку, будуть звертатись по цей об'єкт до сайту порушника, де цілком прозоро може збиратись статистика
	- Довести факт несанкціонованого збирання статистики досить важко
		- для цього необхідно мати доступ до внутрішніх налаштовувань сервера порушника
	- Для збирання статистики порушник може так налаштувати свій Web-сервер, що запити до файлів з розширенням, наприклад, .gif (зображення), будуть оброблятись як сценарії PHP. А сам сценарій вже буде надсилати користувачу необхідну картинку
		- На такому принципі побудовані так звані Інтернет-жучки
- В результаті порушник легко отримує таку статистику:
	- IP-адреси відвідувачів (навіть якщо сама система їх приховує);
	- час відвідань (може допомогти у встановлені відповідності між умовними іменами користувачів та їхніми IP-адресами);
	- тип і версія браузера, тип і версія ОС;
	- з якої саме сторінки користувач звернувся до сайту порушника
- Зібрана статистика може дозволити визначити конфіденційні дані окремих користувачів

### Виконання неявних дій адміністратором

- Це досить складна атака, яка, тим не менше, може бути здійснена
- Ідея полягає у тому, щоби надіслати адміністратору веб-сторінку, модифіковану таким чином, що адміністратор непомітно для себе виконає деякі дії, потрібні порушнику
	- Наприклад, якщо вразливим ресурсом є форум, порушник у такий спосіб може руками адміністратора здійснити деструктивні дії, недоступні звичайним користувачам (видалення повідомлень або цілих тем)

# Захист від уразливостей типу XSS

- Вище ми припускали, що порушник може безперешкодно впровадити свій JavaScript у сторінку сайту
	- Насправді так бути не повинно!
- Фільтрація повинна проводитись
	- за ключовими словами (script і т.п.)
	- за окремими символами, які становлять найбільшу небезпеку (одинарні та подвійні лапки, кутові дужки).
- Часто взагалі забороняють додавати будь-які теги HTML
	- Замість них часто використовуються так звані BB-коди, які використовують не кутові, а квадратні дужки
		- З точки зору HTML вони не мають жодного спеціального значення
		- Веб-програма (наприклад, движок форуму або чату) заміняє ті з них, які розпізнає і вважає припустимими, на відповідні HTML-теги, а ті, що не розпізнає – залишає без змін (тоді вони виводяться як простий текст) або взагалі відкидає
- Але, як показує практика, порушники дуже вигадливі у формуванні "неочікуваних" рядків, які в результаті некоректно обробляються веб-програмами
	- Інформацію про конкретні можливості проникнення можна знайти на багатьох сайтах в Інтернет

# Приклад вразливості типу XSS: спарені теги (1/3)

- Якщо один BB-тег вставити в другий, вони обидва будуть перетворені у теги HTML
	- Оскільки один з них знаходиться всередині іншого, структура HTML порушується
	- Таке порушення структури може дозволити ін'єкцію сценарію
	- $\Box$  Вразливість спарених тегів існувала, зокрема, у популярному форумному движку phpBB
- Тег

#### **[COLOR=color]colored\_text[/COLOR]**

перетворюється в HTML таким чином:

#### **<span style='color:color'>colored\_text</span>**

- В якості color можна використовувати будь-які символи, крім ";"
	- це захищає від ін'єкції сценаріїв JavaScript у **style**
- $\Box$  Символ апострофу перетворюється в його HTML-код '
	- це виключає можливість закрити одиночні лапки і вийти з атрибуту **style** у тіло тегу.

# Приклад вразливості типу XSS: спарені теги (2/3)

■ Якщо ж у якості color указати інший ВВ-тег, наприклад **[IMG]**, то конструкція виявлялась коректною з точки зору движка форуму:

**[COLOR=[IMG]http://addr.com/file.jpg[/IMG]]colored\_text[/COLOR]**

- Зазначена конструкція перетворювалась у такий HTML-код: **<span style='color:<img src='http://addr.com/file.jpg' border='0' alt='user posted image' />'> colored\_text </span>**
- Движок не фіксував очевидної некоректності цієї конструкції через те, що спочатку обробляв тег **[COLOR=color]**, і не вважав неприпустимим рядок color, що містив в собі BB-тег, а вже потім обробляв тег **[IMG]**
- Як можна помітити, лапки з HTTP-тегу **img** закривають лапки атрибуту **style**: **style='color:<img src='**

# Приклад вразливості типу XSS: спарені теги (3/3)

- При цьому фрагмент **http://addr.com/file.jpg** опинився ззовні атрибутів, але всередині тегу, що зумовлює можливість ін'єкції сценарію JavaScript
- Незначна модифікація конструкції **[COLOR=[IMG]http://addr.com/=`file.jpg[/IMG]]` style=background:url(javascript:alert()) [/COLOR]**
- дає в результаті HTML-код
	- **<span style='color:<img src='http://addr.com/=`file.jpg' border='0' alt='user posted image' />'>` style=background:url(javascript:alert()) </span>**
- Під час обробки цього коду браузер, намагаючись звернутись за URL, що заданий для фону, виконає впроваджений сценарій **JavaScript**